$\overline{a}$ 

# 广西博世科环保科技股份有限公司

# 关于召开2017年第一次临时股东大会的通知

 有虚假记载、误导性陈述或重大遗漏。本公司及董事会全体成员保证信息披露的内容真实、准确、完整, 没

根据《中华人民共和国公司法》和《广西博世科环保科技股份有限公司章程》 (以下简称"《公司章程》")的有关规定,经广西博世科环保科技股份有限公 司(以下简称"公司")第三届董事会第十五次会议审议通过,公司决定于 2017 年 3 月 6 日(星期一)召开 2017 年第一次临时股东大会。现将会议有关事项通 知如下:

### 一、本次会议召开的基本情况

1、会议召集人:公司董事会;

2、会议召开的合法性及合规性:经公司第三届董事会第十五次会议审议通 过,决定召开 2017 年第一次临时股东大会,召集程序符合有关法律、行政法规、 部门规章、规范性文件和《公司章程》的规定。

3、现场会议召开时间为:2017 年 3 月 6 日下午 14:30 开始。

4、网络投票时间为:2017 年 3 月 5 日~3 月 6 日,其中,通过深圳证券交 易所交易系统进行网络投票的具体时间为 2017 年 3 月 6 日上午 9:30~11:30,下 午 13:00~15:00: 通过深圳证券交易所互联网投票系统进行网络投票的具体时间 为 2017 年 3 月 5 日下午 15:00 至 2017 年 3 月 6 日下午 15:00 的任意时间。

5、会议的召开方式:本次股东大会采用现场表决与网络投票相结合的方式 召开,公司股东应选择现场投票、网络投票中的一种方式,如果同一表决权出现 重复投票表决的,以第一次投票表决结果为准。

6、出席对象

(1)截止股权登记日 2017 年 2 月 27 日下午 15:00 交易结束后,在中国证 券登记结算有限责任公司深圳分公司登记在册并办理了出席会议登记手续的公 司全体股东均有权参加本次股东大会并行使表决权;不能亲自出席现场会议的股 东可授权他人代为出席(被授权人不必为本公司股东),或在网络投票时间内参 加网络投票。

(2)公司董事、监事和高级管理人员。

(3)公司所聘请的律师。

7、现场会议召开地点:广西南宁市高新区总部路 1 号东盟企业总部基地一 期 A12 栋二楼会议室

### 二、会议审议事项

1、议案名称

《关于公司拟向汇丰银行(中国)有限公司提供反担保的议案》。

2、披露情况

上述议案已经公司 2017 年 2 月 16 日召开的第三届董事会第十五次会议审议 通过。具体内容已在中国证券监督管理委员会创业板指定信息披露网站上登载。

3、特别强调事项

(1)根据《深圳证券交易所创业板上市公司规范运作指引(2015 年修订)》、 《公司章程》等的相关要求,公司将对中小投资者的表决单独计票并披露。中小 投资者是指以下股东以外的其他股东:上市公司的董事、监事、高级管理人员; 单独或者合计持有上市公司 5%以上股份的股东。

(2)本次股东大会审议事项为特别决议事项,须经出席股东大会的股东(包 括股东代理人)所持表决权的 2/3 以上通过。

### 三、本次股东大会现场会议登记方法

1、登记方式

(1)法人股东应持《证券账户卡》、《营业执照》(复印件)、《法定代表人身

份证明书》或《授权委托书》(详见附件 2)及出席人的《居民身份证》办理登 记手续;

(2)自然人股东须持本人《居民身份证》、《证券账户卡》;授权代理人持《居 民身份证》、《授权委托书》(详见附件 2)、委托人《证券账户卡》办理登记手续;

(3)异地股东可采用信函或传真的方式登记,提供的书面材料除以上内容 外还需仔细填写《参会股东登记表》(详见附件 1),以便登记确认。传真在 2017 年 3 月 3 日 17:00 前送达公司董事会办公室。来信请寄:广西南宁市高新区科兴 路 12 号广西博世科环保科技股份有限公司,董事会办公室(收),邮编: 530007 (信封请注明"股东大会"字样)。公司不接受电话登记。

2、登记时间:2017 年 3 月 3 日上午 9:00 至下午 17:00,传真或信函以到达 公司的时间为准。

3、登记地点:广西南宁市高新区科兴路 12 号董事会办公室。

### 四、参加网络投票的具体操作流程

本次股东大会提供了网络投票平台,股东可以通过深圳证券交易所交易系统 和互联网投票系统(http://wltp.cninfo.com.cn)参加投票, 网络投票的具体操作 流程见附件一。

#### 五、其他事项

(一)现场会议联系方式

联系地址:广西南宁市高新区科兴路 12 号董事会办公室

联系人:赵璇 程子夏

联系电话: 0771-3225158

传真:0771-3220251

(二)本次会议会期暂定为半天,与会股东或委托代理人的费用自理。

(三)临时提案请于会议召开十天前提交。

### 六、备查文件

- (一)公司第三届董事会第十五次会议决议;
- (二)其他备查文件。

### 七、附件

- (一)参加网络投票的具体操作流程;
- (二)股东参会登记表;
- (三)授权委托书。

特此公告。

广西博世科环保科技股份有限公司 董事会 2017年2月16日

附件1

### 参加网络投票的具体操作流程

### 一、网络投票的程序

1、投票代码:365422;

2、投票简称:博世投票;

3、网络投票时间为:2017 年 3 月 5 日~3 月 6 日;

4、议案设置及表决意见

(1)议案设置

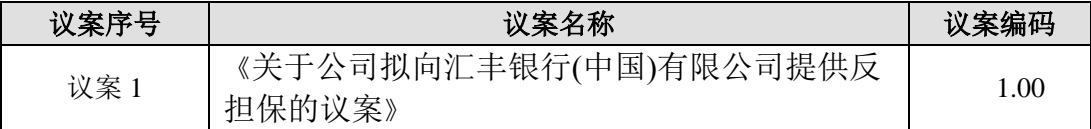

股东大会对多项议案可以设置"总议案",对应的议案编码为 100, 1.00 代 表议案 1, 2.00 代表议案 2, 依此类推。股东对所有议案(包括议案的子议案) 均表示相同意见,则可以只对总议案进行投票。本次股东大会仅有一个议案,不 设置总议案。

(2)填报表决意见或选举票数

对于非累积投票议案,填报表决意见,同意、反对、弃权;

(3)股东对总议案进行投票,视为对除累积投票议案外的其他所有议案表 达相同意见。在股东对同一议案出现总议案与分议案重复投票时,以第一次有效 投票为准。如股东先对分议案投票表决,再对总议案投票表决,则以已投票表决 的分议案的表决意见为准,其他未表决的议案以总议案的表决意见为准;如先对 总议案投票表决,再对分议案投票表决,则以总议案的表决意见为准。

(4)对同一议案的投票以第一次有效申报为准,不得撤单。

#### 二、通过深交所交易系统投票的程序

1、投票时间:2017 年 3 月 6 日的交易时间,即 9:30—11:30 和 13:00-15:00。

2、股东可以登录证券公司交易客户端通过交易系统投票。

### 三**.** 通过深交所互联网投票系统投票的程序

1、互联网投票系统开始投票时间:2017 年 3 月 5 日(现场股东大会召开前 一日)15:00,结束时间为 2017 年 3 月 6 日(现场股东大会结束当日)15:00。

2、股东通过互联网投票系统进行网络投票,需按照《深圳证券交易所上市 公司股东大会网络投票实施细则(2016 年 9 月修订)》、《深圳证券交易所投资者 网络服务身份认证业务指引(2016 年 4 月修订)》的规定办理身份认证,取得"深 交所数字证书"或"深交所投资者服务密码"。

3 、股东根据获取的服务密码或数字证书,可登录 http://wltp.cninfo.com.cn 在规定时间内通过深交所互联网投票系统进行投票。

附件2:

# 广西博世科环保科技股份有限公司 2017年第一次临时股东大会参会股东登记表

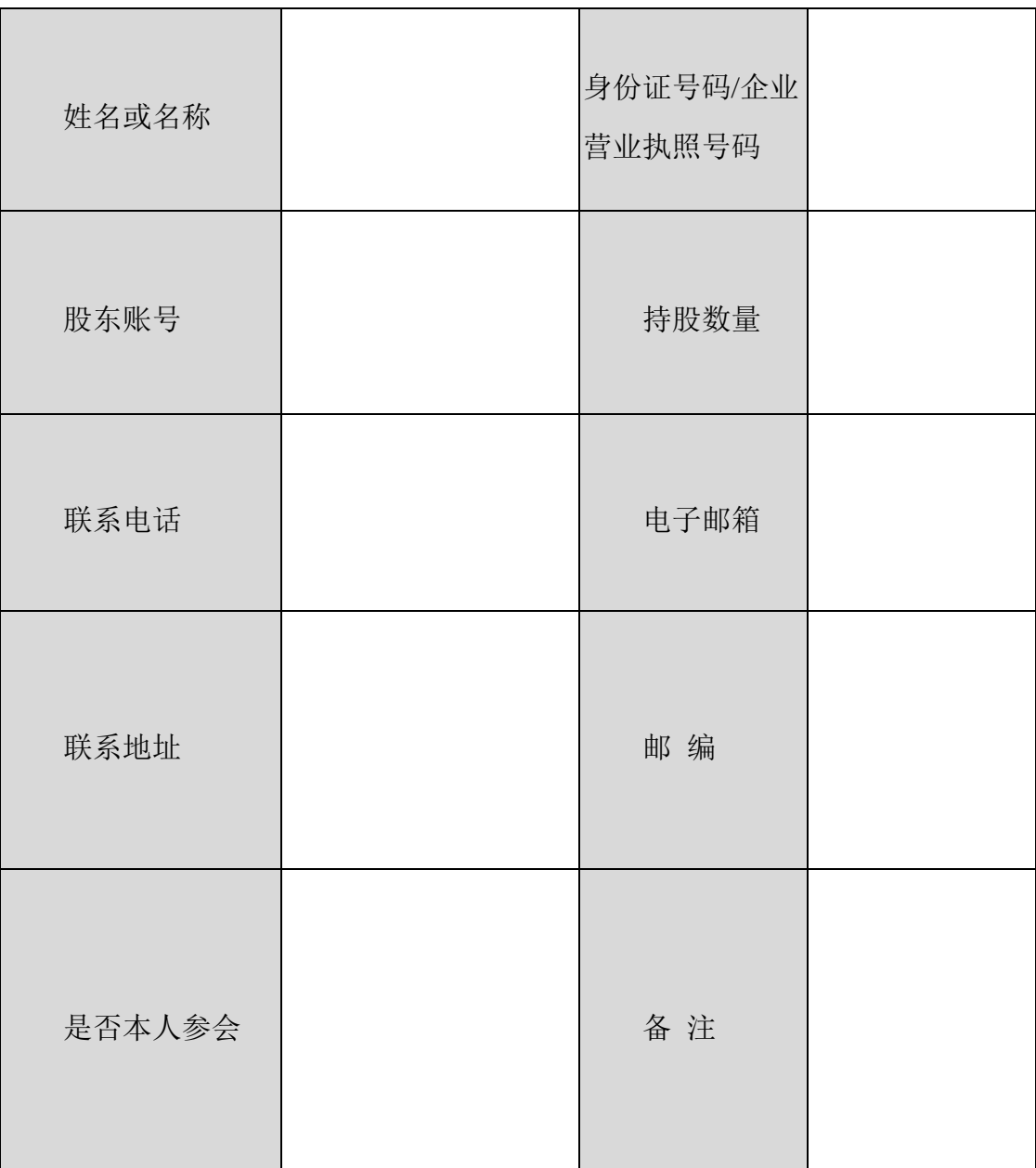

## 广西博世科环保科技股份有限公司 2017年第一次临时股东大会授权委托书

 兹授权\_\_\_\_\_\_\_\_\_\_\_先生(女士)代表本人(本单位)出席广西博世科环保科 技股份有限公司2017年第一次临时股东大会,并代表本人(本单位)对会议审议 的各项议案按本授权委托书的指示行使投票,并代为签署本次会议需要签署的相 关文件。若本人(本单位)无具体指示,请受托人按自己的意思行使审议、表决 的股东权利并签署会议文件。

本公司/本人对本次股东大会议案的表决意见如下:

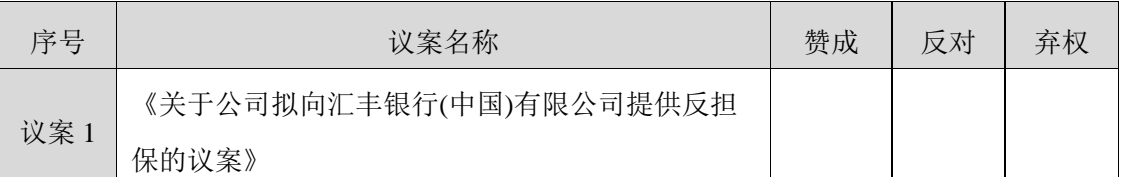

委托股东名称: \_\_\_\_

《居民身份证》号码或《营业执照》号码:

委托人持股数额: \_\_\_\_\_\_\_\_\_\_\_\_\_\_\_

委托人账户号码: \_\_\_\_\_\_\_\_\_\_\_\_\_\_\_\_\_\_

受托人签名: \_\_\_\_\_\_\_\_\_\_

受托人《居民身份证》号码:

委托日期: \_\_\_\_\_\_\_\_\_\_\_\_\_\_

有效期限:

1. 各选项中,在"赞成"、"反对"或"弃权"栏中用"√"选择一项,多 选无效。

 2.《授权委托书》复印件或按以上格式自制均有效;法人股东委托须加盖公 章,法定代表人需签字。